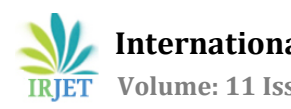

# **Analysis of Influence of Process Parameters of Laser Cutting on Alluminium Alloy Al6061**

**Anish Sonawane1, Paritosh Pisal2, Shubham Shinde3 , Kunal Sonawane4,Prof. Vijay Kharade<sup>5</sup>**

*Anish Sonawane SPPU (Jaywantrao Sawant College of Engineering) Paritsoh Pisal SPPU (Jaywantrao Sawant College of Engineering) Shubham Shinde SPPU (Jaywantrao Sawant College of Engineering) Kunal Sonawane SPPU (Jaywantrao Sawant College of Engineering) Asst.Professor Vijay Kharade, Dept. of Mechanical Engineering, JSCOE, Maharashtra, India* ---------------------------------------------------------------------\*\*\*---------------------------------------------------------------------

**Abstract -** *Laser Beam Machining is a type of modern machining process which includes the use of LASER (Light Amplification by Stimulated Emission of Radiation)to remove the material from the surface of a workpiece. The motive behind choosing this topic as a subject of studyis to understand modern machining trend and use of some modern technologies for research regarding development in the field. First, various research papers of many known authors in the field are studied thoroughly. Then experiments are carried out after selection of material for the research. Finally modern and advanced tools utilized to explore results of experimentsin the virtual environment. The experiments have been carried out considering various parameters necessary in the field of Laser Beam Machining. One of the key LBM processes which are extensively used in the industry i.e., Fiber LaserMachining are selected for the purpose of the study. Then the results of experiments will be fed to a DOE (Design of Experiments) tool to analyze the results from the experiments and compare them.*

*Key Words***:** Condition monitoring, Tool Wear, Surface Roughness, Vibrations, LBM, DOE, Reduction in bur formation.

## **1.INTRODUCTION**

The use of traditional machining technologies is limited due tothe emergence of innovative engineering materials, severe design requirements, intricate shape, and unusual size of workpiece. As a result, it was decided to design some advanced machining processes (AMPs), which are nonconventional machining procedures. Numerous advanced machining processes (AMPs) are used in today's industry, but each has its own set of constraints in terms of workpiece material, shape, and other factors. Advanced machining processes are beam machining processes, jet machining processes, electro discharge machining, ultrasonic machining . Laser Beam Machining (LBM) is a cutting technique that is used to shape a wide range of engineering materials. cutting, drilling, marking, welding, sintering and heat treatment are just a few of the applications for laser beams. Although the laser can be used for turning and milling,its major application is in the cutting of metallic and non- metallic sheets.

# **1.1 Types of leasers**

Solid State lasers and Gas Lasers are two types of lasers used in machining applications. Nd:YAG lasers, Fiber lasers, Diode lasers, and Ti: Sapphire lasers are the different types of solid state lasers. Solid state lasers are categorized as lamp pumped and diode pumped depend on the type of energy source used for excitation CO2 Lasers, Excimer Lasers, and Copper Vapour Lasers are the three types of gas lasers used in machining. Lasers are categorized as Continuous Wave (CW) and Pulsed Wave (PW) based on their wave properties.

## **1.2 Principle of LBM**

Melting, vaporization, and chemical degradation are all stages of the material removal mechanism during LBM. When a laserbeam with a high energy density is focused on the work surface, the work volume is heated and transformed into a molten, vaporized, or chemically altered state as the thermal energy is absorbed, that can be easily removed with the helpof a high-pressure assist gas jet.

## **1.3 LBM Variation**

Drilling (1-D), cutting (2-D) and grooving, turning and milling (3-D), and micromachining of various workpiece materials are the most common LBM configurations. For drilling hundreds of closely spaced holes in structures, laser beam drilling has become the acknowledged and cost effective method. Trepan and percussion laser beam drilling are two forms of laser beamdrilling. Trepan drilling entails cutting all the way around the hole's circumference, with no relative movement of the laser or workpiece, percussive drilling \_punches' directly through the workpiece material. The reduction in processing time is a natural benefit of the laser percussion drilling method.

# **2. Literature Review**

The study of various parameters on cutting force, surface roughness and flank wear were experimentally conducted on In-situ Al6061-TiC. When cutting speed increased the cutting force and surface roughness decreased. Flank wear increased with increase in cutting speed

[1]. Laser cutting of 6061-T6 aluminium alloy carried out experimentally. The cutting speedincreases with the longer pulse duration. The kerf width and taper angle were affected by beam travel direction.

[2]. Surfaceroughness was tested by varying various cutting parameters ontungsten alloy. The optimum values of cutting speed and laser power were determined for achieving uniform surface roughness.

[3]. The effect of paint removal on fatigue crack growth was investigated. The comparison of crack length on paint stripped and unstrapped was done. It was observed than there in no change in conductivity.

[4]. The effect of cutting parameters on kerf width and surface roughness were tested. Itwas concluded that kerf width and surface roughness increaseswith increase in laser power.

[5]. The testing of thermography process was done in order to assure the quality. Quasi static tensile tests concluded that the open hole specimen are sensitive to expansion of Heat Affected Zone.

[6]. Effect of different process parameters like pulse frequency, pulse width and speed on dimensional accuracy, surface roughness and burr thickness were investigated. It was observed that frequency affects the surface roughness and burr thickness. Dimensional accuracy can controlled by changing pulse width.

[7]. Optimum values of the parameters kerf width and kerf deviation found while performing experiment on cutting aluminium alloy by laser beam cutting. Small change in kerf width after increasing laser power and gas pressure was observed.

## **3. EXPERIMENTATION**

#### **3.1INTRODUCTION TO DESIGN OF EXPERIMENTS(DOE):-**

Design Of Experiments (DOE) is a method used in almost every field of Engineering. It is used for effective solving of problems as well as for improvisation and optimization of Product Designs or Manufacturing Processes. Some common applications Of DOE in the field of Engineering include identification of proper design dimensions and tolerances, achieving robust designs, generating predictive math models that describe physical system behavior, and determining ideal manufacturing settings. In Design of Experiments in the field of Engineering, the main purpose of an experimentis to

predict the outcome by introducing a change of the preconditions, which is represented by one or more independent variables, also known as "input variables".

InDOE, the change in any one or more independentvariables is generally hypothesized to result in a change in oneor more dependable variables, also known as "output variables". In experimental design, the main concerns include the establishment of validity and reliability. These concerns can be solved by carefully choosing the independent variable, reducing the risk of measurement error, and ensuring that the documentation of the method is sufficiently detailed. Designof Experiments is done with the help of DOE Software. These DOE software have evolved from time to time in accordance with the advancements in the Engineering field. Some of the leading software used for Design of Experiments are JMP, Minitab, Cornerstone & Design-Expert. For our project work, we have selected Design-Expert Version 13 for designing experiments.

In this project, we have used Box-Behnken Response Surface Method for the analysis of outputs of our actual experimentations of Laser Beam Machining (Laser Cutting) on Aluminum 6061 Alloy material. The use of Design-Expert Software helped us to accurately analyze and determine the accuracy of the outcomes of the types of Laser Cutting Operation (Fiber Laser).

#### **3.2Design Of Experiments:-**

As mentioned earlier, the Box-Behnken Response Surface Method is used for DOE in this project. The following steps are follwed in the designing of' experiments in this project

1.Firstly, the experimental data for Fiber laser Cutting is collected.

In the Box-Behnken Response Surface tab of Design-2.Expert Software, all the experimental data of both cutting operations (Input Parameters or Factors) is fed in the columns given in the first window.

3.Then in the next step, the number of columns for responses (Output Parameter or responses) and their details (Name of the response & its unit) are mentioned.

4.Then the Design-Expert Software presents with a table similar to that presented below

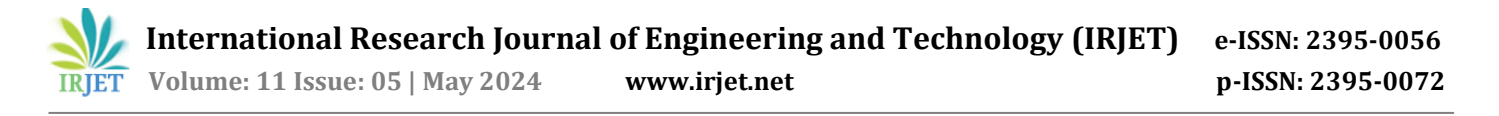

**Table 3.1 :- DOE Input Parameters**

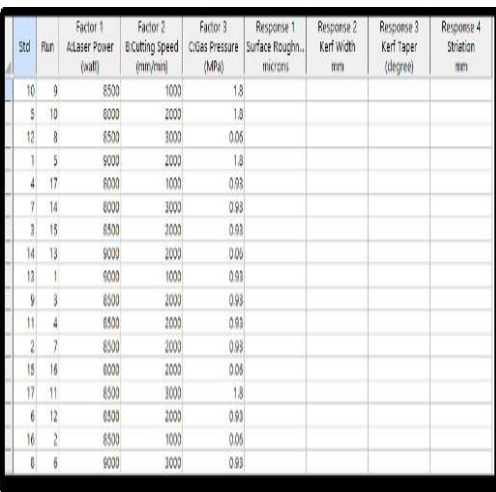

#### **Table 3.2 :- Actual Input Parameters**

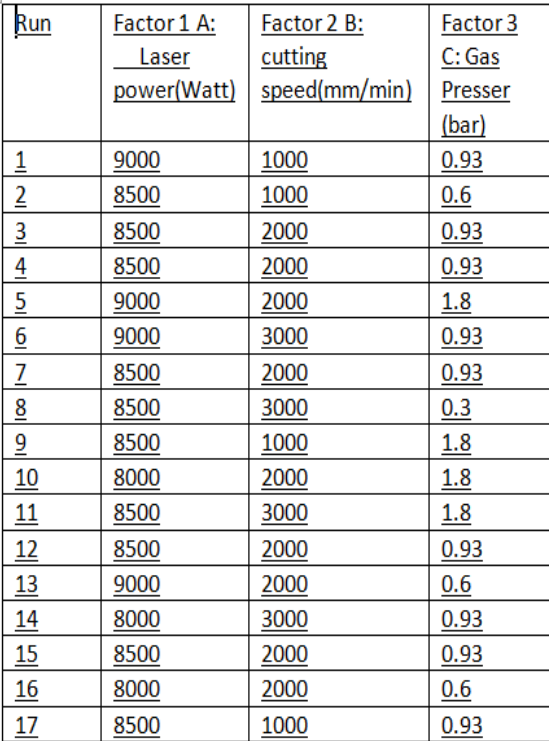

As mentioned earlier, the Box-Behnken Response Surface Method is used for DOE in this project. The following stepsare followed in the designing of experiments in this project.

- 1. Firstly, the experimental data for Fiber Laser Cuttingis collected.
- 2. In the Box-Behnken Response Surface tab of Design-Expert Software, all the experimental data of both cutting operations (Input Parameters or Factors) is fed in the columns given in the first window.
- 3. Then in the next step, the number of columns for responses (Output Parameter or responses) and their details (Name of the response & its unit) arementioned.
- 4. Then the Design-Expert Software presents with a table like that presented below
- 5. Then in the next step, we enter the outputs of the experiments which we performed to analyze their relatability, reliability, and their validity. After filling the responses, we get a table like that presented below.
- 6. After entering the responses from actual experiments, we can begin the analysis of the responses to check for their validity. The option we get after is to configure the response we wish to analyze. The window similar to the following appears
- 7. After the Start Analysis 'option, we get several analysis windows like Model Summary, Fit Summary, etc. The important of all and the one whichwe are concerned about is ANOVA (Analysis of Variance). ANOVA, with the help of suggested Fit model, determines and presents us with the significance of our model along with other factors of which Lack of Fit is important. Lack of Fit indicates the absence of correctness in our model. According to ANOVA of Design-Expert, the Model of our experiment must be significant and Lack of Fit must be insignificant.
- 8. After getting the ideal model of the experiment, it becomes multiple factors are available in Design-Expert software. The optimization of these is also possible in case of ideal model which still helps us to obtain desired outcomes from the available model of theexperiment.easy for us to analyze the outcomes of our model with the help of different types of graphs. Various 2Dimensional as well as 3-Dimensionalgraphs with single factor

## **3.4 Steps Involved in Experimentation selection of material**

- 1. The material selected for this research is Aluminium Alloy ( AL 6061).
- 2. The reason to select Aluminium as the research material is because it has wide number of applications.
- 3. It is extensively used in defence sectors like Army, Navy & Air Force and in other sectors for which we are conducting this research.
- 4. Aluminium along with being a durablematerial, is very workable i.e., one can perform various operations on it without disturbing its original physical properties.

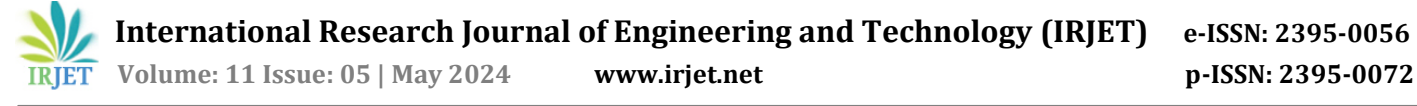

- 5. Machining operations like drilling, welding, etc. can be done easily on Aluminium without breaking it, which makes it a very reliable material that is trusted by the defence sector.
- 6. This is because it is corrosion resistant, very durable, temperature resistant and it has high tensile strength.
- 7. For experimentations, a Aluminium plate of 250mm\*250mm length and breadth respectively and 8mm thickness was selected.

#### **3.5Preparations For Experimentations:-**

- 1. After the selection of material, the actual experimentation work began.
- 2. Firstly, was the task to select the material to carry out experiments. So, for the experiments AL 6061 was selected.
- 3. Then the task was to find Laser cutting machines to cut the material.
- 4. For the study of Laser Beam Machine, we carried out study at Anand Lasers, Narhe for amonth. There overall working of Laser Beam Machine was studied.
- 5. For Fiber Laser Machining experimentations, a machine at Anand Lasers, Narhe was selected.
- 6. For Fiber Laser cutting, Bystronic AMADA Fiber machine at Anand Lasers was selected. The input power capacity of this machine is 9KW.

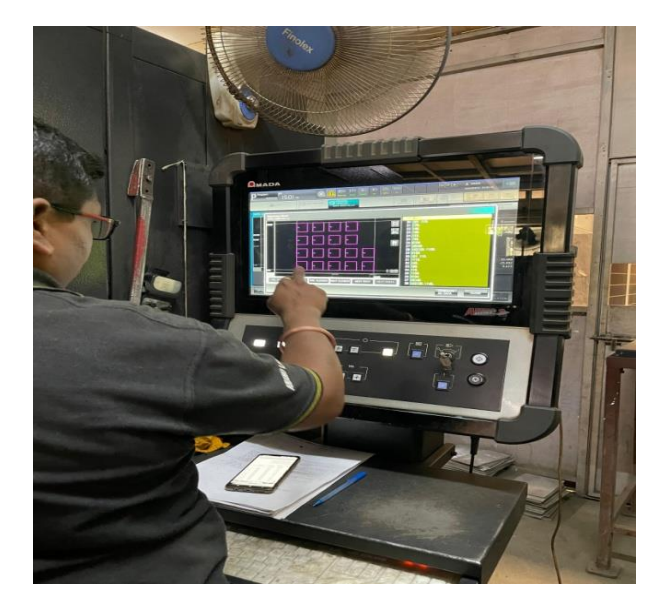

**Fig 3.1: Controller Screen**

## **3.6Actual Industrial Work:**

- 1. For Fiber Laser cutting, after the selection of Laser Cutting Machine at Anand Laser, laser cutting operations were performed according to the experiment design provided by Design-Expert Software.
- 2. After placing the Aluminium plate on machine bed for cutting, input parameters i.e., Power, Cutting Speed & Gas Pressure are varied according to the design suggested by Design-Expert Software.
- 3. Design-Expert Software provided 17 runs for Fiber Laser cutting design. For the types of machining processes, the input parameters were changed for every run according to the provided design with the help of controller setup screen available for changing parameters of the machine.
- 4. The controller is operated by a trained operator who changes the parameters according to the requirements ofthe customer. The controller screen is as presented in the Fig. 3.1
- 5. The controller is operated by a trained operator who changes the parameters according to the requirementsof the customer.

### **4.SIMULATION WORK**

#### **Simulation using Desing-Expert Software**

- 1. The analytical simulation for the Laser Beam Machining project is done. As mentioned earlier, various advanced and wide range of features and graph types of Design-Expert software are used in this project.
- 2. Also, as mentioned earlier, this project is carried out for one key types of Laser Beam Machining operations i.e., Fiber Laser Machining.
- 3. With the help of analytical tools in Design-Expert software, we have compared the output parameters ofboth Laser Machining operations.
- 4. The output parameters taken in consideration for thisproject are Surface Roughness, Kerf Taper Angle, & Kerf Width, Striation.
- 5. All the steps mentioned in Section 3 Design of proposed work were followed to carry out the analysis of the outputs obtained from the experimentations.
- 6. After conducting the experiments, the outputs were fed in Design-Expert Software & analysis of these outputs was conducted accordingly.
- 7. As required for the ideal experimental data to analysis it with more efficiency, the model of designed experiments for every output parameter

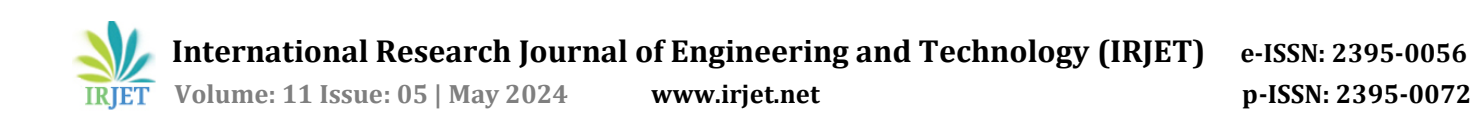

was obtained to be significant & Lack of Fit was obtainedinsignificant.

- 8. Thus, after obtaining optimal conditions for analyzing, 3D Surface Graphs for every output parameter of the types of Lasers Cutting Operations were compared.
- 9. The final readings for CO2 Laser Cutting are as mention in table.
- 10. With the help of these factors & responses (Input & Output parameters) of the actual experiments, the observation tables were prepared.
- 11. Based on this data, the analysis of every output parameter is performed. All the models of every response are obtained to significant & lacks of Fit are not significant. This means that all the models are ideal and all the outputs are valid & reliable.
- 12. The graphical analysis is also performed for these parameters.
- 13. To compare both types of Laser Beam Machining, #D Response Surface Graphs to analyze and find the range of optimal input parameters for every output parameter utilized.
- 14.The Graphical Analysis & Comparison for the output parameters of Laser Beam Operations are as follows.

| Run                     | Factor 1 A: | Factor 2 B:   | Factor 3       | Response | Response  | Response   | Response         |
|-------------------------|-------------|---------------|----------------|----------|-----------|------------|------------------|
|                         | Laser       | cutting       | C: Gas         | 1: Kerf  | 2: Kerf   | 3: Surface | <u>4:</u>        |
|                         | power(Watt) | speed(mm/min) | <b>Presser</b> | Taper    | width(mm) | roughness  | <b>Striation</b> |
|                         |             |               | (bar)          | (degree) |           | (microns)  | (mm)             |
| $\overline{1}$          | 9000        | 1000          | 0.93           | 1.3      | 0.397     | 1.75       | 0.48             |
| $\overline{2}$          | 8500        | 1000          | 0.6            | 0.789    | 0.392     | 1.98       | 0.8              |
| $\overline{3}$          | 8500        | 2000          | 0.93           | 0.689    | 0.2       | 1.8        | 0.58             |
| $\overline{4}$          | 8500        | 2000          | 0.93           | 0.689    | 0.2       | 1.8        | 0.58             |
| $\overline{5}$          | 9000        | 2000          | 1.8            | 0.877    | 0.161     | 1.56       | 0.47             |
| $\underline{6}$         | 9000        | 3000          | 0.93           | 0.637    | 0.352     | 2.169      | 0.25             |
| $\overline{1}$          | 8500        | 2000          | 0.93           | 0.689    | 0.2       | 1.85       | 0.58             |
| $\overline{\mathbf{8}}$ | 8500        | 3000          | 0.3            | 0.392    | 0.04      | 1.14       | 0.46             |
| $\overline{9}$          | 8500        | 1000          | <u>1.8</u>     | 0.462    | 0.189     | 0.412      | 0.74             |
| <u>10</u>               | 8000        | 2000          | 1.8            | 0.324    | 0.11      | 0.745      | 0.39             |
| $\overline{11}$         | 8500        | 3000          | 1.8            | 0.498    | 0.017     | 1.859      | 0.38             |
| $\overline{12}$         | 8500        | 2000          | 0.93           | 0.542    | 0.167     | 1.89       | 0.47             |
| $\overline{13}$         | 9000        | 2000          | 0.6            | 0.522    | 0.411     | 1.7        | 0.52             |
| <u>14</u>               | 8000        | 3000          | 0.93           | 0.453    | 0.091     | 1.564      | 0.33             |
| 15                      | 8500        | 2000          | 0.93           | 0.545    | 0.21      | 1.609      | 0.49             |
| 16                      | 8000        | 2000          | 0.6            | 0.321    | 0.189     | 1.854      | 0.62             |
| 17                      | 8500        | 1000          | 0.93           | 0.382    | 0.499     | 1.56       | 0.48             |

**Table 4.1:- Response of Given Input**

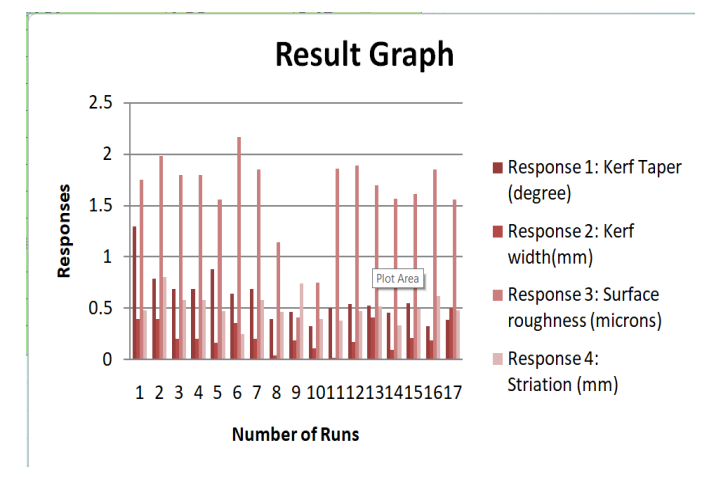

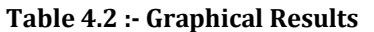

## **5. CONCLUSIONS**

Selected material was Aluminum 6061 Alloy. Fiber as a Laser was chosen to cut the selected material. Considered process parameter like cutting speed, laser power, gas pressure(bar). Selected performance parameters like kerf width, kerf taper angle, surface roughness, HAZ(Heat affected zone), Striation. Using Design of Experimentation software V13 by using Box Behnken method generated a table. It was observed that minimum surface roughness was obtained when laser power was 8500 w, cutting speed was 1000 mm/min and gas pressurewas 1.8 Mpa. The minimum value of kerf width was obtained for laser power was 8500 w, cutting speed was 3000 mm/minand gas pressure was 1.8 Mpa.

#### **6.REFERENCES**

[1] D. Sai Chaitanya Kishore et. al., -Investigation of cutting force, surface roughness and flank wear in turning of In-situ A16061-TiC metal matrix composite‖, Procedia Material Science 6 (2014) 1040-1050, ICMPC 2014

[2] C. Leone et. al., -An investigation on Nd: YAG laser cutting of A1 6061 T6 alloy sheet‖, Procedia CIRP 28 64-69, (3rd CIRP Global Web Conference) 2015

[3] Derzija Begic-Hajdarevic et. al., -Analysis of the influence of cutting parameters on surface roughness in laser cutting process of tungsten‖, DAAAM Proceedings, 2017

[4] Marko Yanishevsky, -Effect of Atmospheric Plasma Paint Removal on the Fatigue Performance of 2024-T3 Aluminium Alloy Sheet‖, Journalid=1753, Vol.6 No.1, January 2018

[5] S.D. Jadhav et. al., -Study of Laser Machining of A16061 by Fibre Laser‖,JETIR, Volume 6, Issue 4, 2019

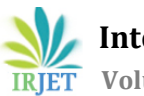

[6] Michael Rose, -Mechanical Properties of Remote-Laser Cut CFRP and Thermographic Laser-Process Monitoring‖, journalid=174, vol. 1.1 No.8, 2020

[7] Irene Buj-Corral et. al., -Effect of Process Parameters on the Quality of Laser-Cut Stainless Steel Thin Plates‖, Article publish on MDPI 2021

[8] P. P. Kharche and Dr. Vijay H. Patil, -Experimental Investigation of Kerf Width and Kerf Taper in Fiber Laser Cutting of Aluminium Alloy‖, 8.4.6 Vol. 8, No. 4, PP. 25- 30,IJIES 2023

## **BIOGRAPHIES**

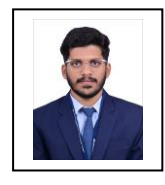

Anish Sonawane B.E Mechanical Jaywantrao sawant college of engineering, Pune sonawaneanish88@gmail.com

Paritosh Pisal B.E Mechanical Jaywantrao sawant college of engineering, Pune paripisal2000@gmail.com

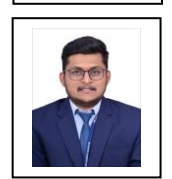

Shubham Shinde B.E Mechanical Jaywantrao sawant college of engineering, Pune shubhamshinde2732002@gmail.com

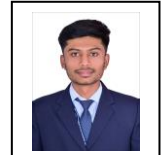

Kunal Sonawane B.E Mechanical Jaywantrao sawant college of engineering, Pune kjsonawane11@gmail.com

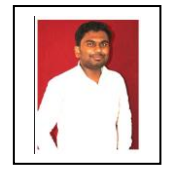

Vijay Kharade Assistant Proffessor Mechanical Engineering Jaywantrao sawant college of engineering, Pune vijaykharade11@gmail.com